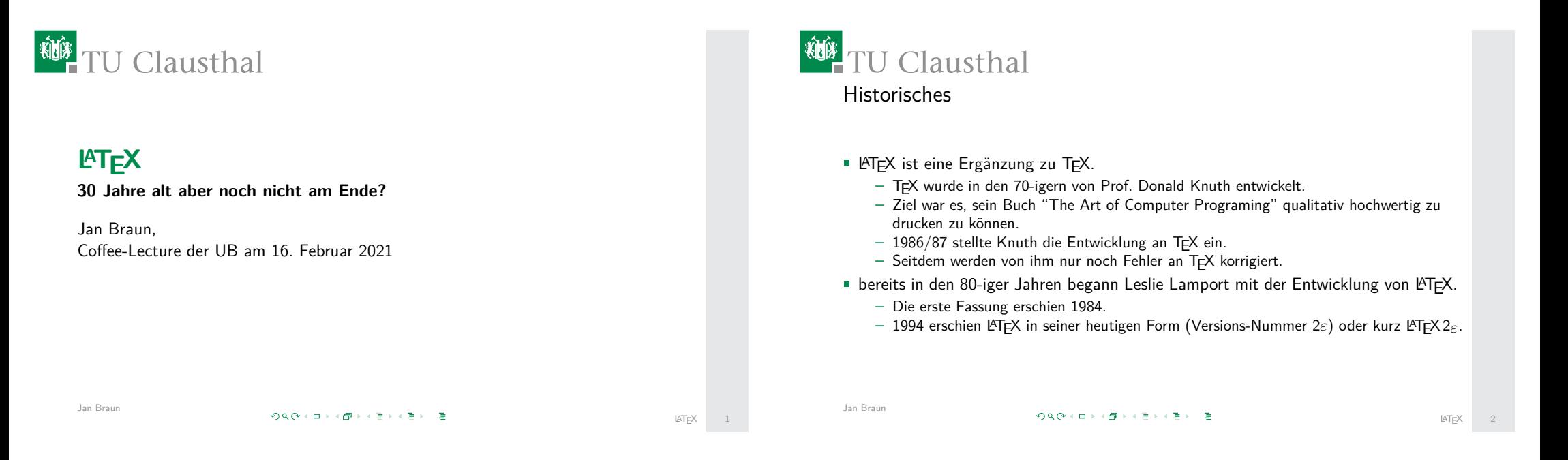

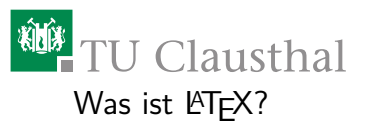

- TEX und LATEX bilden zusammen ein Textsatz-System.
- Es arbeitet ähnlich wie die alten Bleisetzer
	- Der Setzer erhält das Manuskript (Text des Autors).
	- Entsprechend des Dokumententyps und der Verlagsvorgaben wird das Manuskript gesetzt:
		- Buchstabe für Buchstabe,
		- Wort für Wort
		- Zeile für Zeile  $-$
	- Aufgrund seiner Erfahrung weiß der Setzer, wie besondere Elemente zu setzen sind.
- Da Computer dumm sind, muss der Autor dem Computer "Hinweise" auf den korrekten Satz geben.

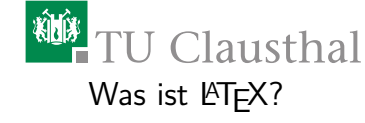

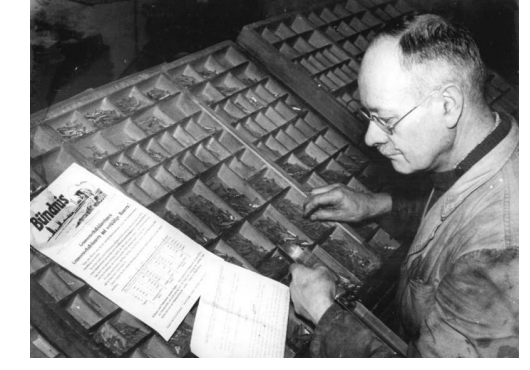

Setzer mit Winkelhaken vor zwei Setzkästen **Quelle: Bundesarchiv**<br>

LAT<sub>E</sub>X

 $LAT$ <sub>EX</sub>

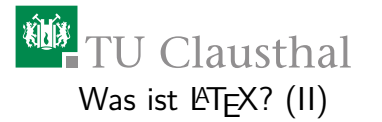

- **EX** ist ein Makropaket.
- Die Makros stellen Befehle für den Computer dar.
- Mit ihrer Hilfe kann man dem Computer auf einfache Weise mitteilen, was zu tun ist:
	- Erstelle eine Titelseite,
	- erzeuge ein Inhaltsverzeichnis,
	- verweise auf das Literaturverzeichnis, – …
- Damit kann auch ein (typographisch) ungebildeter Autor zuverlässig (typographisch) gute Dokumente erzeugen.

990メロト(個)メモトメモト | 重

LATEX 5

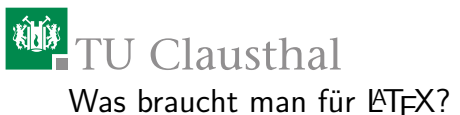

- TEX und LATEX sind freie Software ...
	- daher gibt es sie auf fast jeder Plattform:
		- Apple MacOS,
		- GNU/Linux,
		- Microsoft Windows.
	- Es entstehen keine Lizenzkosten wie bei anderen Produkten.
- Ich empfehle die TEXLive-Distribution (https://texlive.org).
- **Es empfiehlt sich zusätzlich eine Entwicklungsumgebung [wie TEX](#page-4-0)Studio** (https://texstudio.org) zu installieren.
- Alternativ gibt es LATEX auch online (wie z. B. ShareLATEX u. a.). [Vorsicht beim Datensch](#page-4-0)utz!

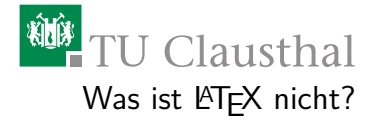

- E LATEX ist kein What You See Is What You Get.
- **Daher ist LATEX für den Neuling schwerer zu erlernen als** Textverarbeitungsprogramme wie Apple Pages oder MS Word.

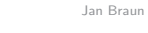

990 (ロ) (個) (日) (日) (日)

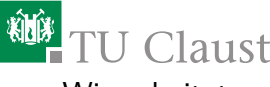

### <sup>碰</sup>TU Clausthal

Wie arbeitet man mit LATFX?

- **Zwei Besonderheiten sind bei LATEX zu beachten:** 
	- 1. Generisches Markup und
	- 2. EVA.

Generisches Markup: In die Eingabe-Datei werden Satz-Anweisungen eingefügt.

- Die Anweisungen instruieren den Computer z. B: das ist eine Überschrift
- Das Aussehen (fett, groß, Nummer davor, …) wird erst zu einem späteren Zeitpunkt generiert
- EVA: bedeutet Eingabe Verarbeitung Ausgabe
	- 1. Zuerst wird das Manuskript in eine Eingabe-Datei übertragen,
	- 2. dann wird ein Verarbeitungsprozess gestartet, der
	- 3. eine Ausgabe-Datei erzeugt.

 $990101010012112112122$ 

LATEX 7

Jan Braun

LATEX 6

# Clausthal

#### Ausgabe-Dateien

- das klassische TFX/LATFX erzeugt eine sog.  $DVI$ -Datei: "Device Indipendent" (vom Ausgabegerät unabhängig).
- Aktuelle TEX/LATEX-Systeme erzeugen eine PDF-Datei: "Portable Document Format".
- Es können aber auch weitere Ausgabeformate erzeugt werden:
	- HTML,
	- XML,
	- ePUB (elektr. Bücher),
	- ODT (Open Document Text, z. B. von LibreOffice genutzt),
	- u. v. a.
- ... damit ist LATEX für eine Vielzahl von Aufgaben und Anwendungen geeignet!

```
Jan Braun
```
990メロト(個)メモトメモト | 重

LATEX 9

### <sup>碰</sup>TU Clausthal

Besondere Stärken und Vorteile von LATEX (II)

- Der Autor kann sich auf das Schreiben konzentrieren.
- Er muss sich Einzelheiten zum Layout nicht merken.
- Layout und Inhalt sind aufgrund des "generischen Markup" voneinander getrennt.
- Mathematische Formeln können fast so eingegeben werden, wie man sie in englischer Sprache vorlesen würde!

Zwei einfache Beispiele

#### Eingabe

Ausgabe

 $E = m \cdot c^2$ a^2+b^2=c^2 \Rightarrow a =\sqrt  $\{c^2 - b^2\}$ 

#### $F = mc^2$

 $a^2 + b^2 = c^2 \Rightarrow a = \sqrt{a^2 + b^2}$  $c^2-b^2$ 

### TU Clausthal

Besondere Stärken und Vorteile von LATEX

#### LATEX ist …

- plattformübergreifend,
- seit 30 Jahren kompatibel
- modular aufgebaut:
	- leicht erweiterbar,
	- an persönliche Verhältnisse anpassbar
- bringt eigene, hochprofessionelle, umfangreiche und hochaufgelöste Zeichensätze mit!
	- Sauber definierte Sonderzeichen wie ä, é, ø, …,
	- $-$  dazu passende math. Sonderzeichen:  $\int \gamma \sum \Pi \ddot{f} \vec{\mathcal{M} }$ ,
	- die Abstände jedes Glyphen zu jedem anderen Glyphen ist individuell definiert.

Jan Braun

の 9 0 ペロン ペタン ペミン イミン 三重

<sup>碰</sup>TU Clausthal Anpassungsfähigkeit von LATEX

Jan Braun

- Anpassungen sind "relativ" einfach durchführbar:
	- $-$  LAT<sub>F</sub>X selber ist ja "nur" eine Erweiterung von T<sub>F</sub>X.
	- Auf die gleiche Weise kann man den Funktionsumfang von LATEX erweitern.
- Viele Erweiterungen werden von deren Autoren ebenfalls als freie Software der Allgemeinheit zur Verfügung gestellt.
- So hat sich im Laufe der Jahrzehnte eine Fülle an Ergänzungen ergeben:

$$
- z. B. zur Darstellung chem. Reaktionen: 2 H2 + O2 \xrightarrow{Knallgas-Probe} H2O
$$

- $-$  von LAT<sub>F</sub>X erstellte und beschriftete Graphen,
- zur Erstellung von Indices, Schlagwort-Registern, usw.,
- zur Verwaltung und zum Erstellen von Literaturbelegen/Quellenangaben, …

 $990*10*47*13*13*13*3$ 

LATEX 11

LATEX 10

## TU Clausthal

Beispiel von LATEX generierten Graphen:

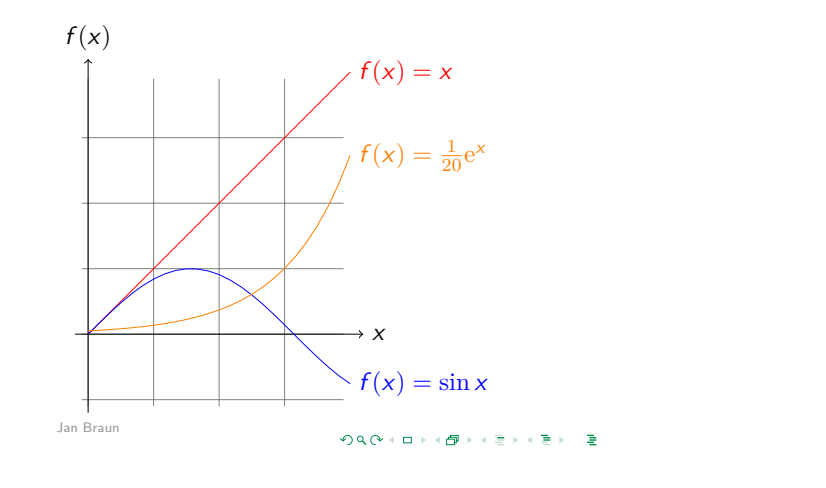

### *SOF* TU Clausthal

Literaturverwaltung mit LATEX, BibLATEX und anderen

- Literatur- und Quellenverwaltung ist mit LATEX besonders leistungsfähig.
- Der Autor legt eine "Datenbank" an, in der alle Literaturquellen abgelegt werden.
- Durch besondere Kommandos in der Eingabedatei (des Dokuments) werden Querverweise auf die Quellenangaben in der Literatur-Datenbank gemacht.
- Ein weiteres Programm biber wird in den Verarbeitungsprozess aufgenommen.
	- Es sucht und extrahiert die referenzierten Quellen aus der Literatur-Datenbank heraus,
	- sortiert die Liste nach bestimmten Vorgaben (z. B. alphabetisch, in der Reihenfolge der Nennungen, etc.),
	- verknüpft die somit erstandene Literaturliste mit den Quellenangaben im Dokumenten-Text.
- Die Software Citavi (Campuslizenz an der TU Clausthal) eignet sich hervorragend für die gesamte Literatur-"Produktionskette": von der Recherche über die Beschaffung bis hin zur Pflege der Literaturdatenbank.
- Die Nutzung von Citavi zusammen mit LATEX und BibLATEX ist sehr zu empfehlen.

998メロト(個)メモト(モ) =

<sup>碰</sup>TU Clausthal

TEX und LATEX an der TU Clausthal

- **TEX-Systeme werden an der TU Clausthal häufig eingesetzt.**
- Das RZ stellt TFXLive in seinen PC-Pools zur Verfügung.
- Institute können eine sog. "mobile" TFXLive-Installation vom RZ-Server nas.tu-clausthal.de nutzen und sparen so den Administrationsaufwand.
- [Alternativ kann z. B](#page-4-0). ein TEXLive-System lokal aufgesetzt werden (da keine Lizenzkosten enstehen).
- Das Corporate Design der TU Clausthal wird über das TUC-CD-Paket zur Verfügung gestellt. Es enthält:
	- Eine Klasse für Abschlussarbeiten (Bachelor-, Master- oder Doktorarbeiten),
	- eine Klasse für allgemeine Berichte (z. B. Institutsberichte, etc.),
	- eine Klasse für Präsentationen (wie diese hier)
	- eine Klasse für Briefe,
	- eine Klasse für Ankündigungen und Aushänge,
	- Anpassungen zur Einbundung des Logos, zur Umsetzung des Layouts, usw.

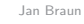

 $9991010$   $(6)12112$ 

LATEX 14

LAT<sub>E</sub>X 13

Jan Braun

 $LAT$ <sub>EX</sub>

## <sup>碰</sup>TU Clausthal

Jan Braun

Weiterentwicklungen von LATEX

- Seit etlicher Zeit wird der Nachfolger von LATEX  $2\varepsilon$  entwickelt: LATEX3.
- **Es ist keine eigenständige Version von LATEX3 geplant.**
- Bestimmte Teilentwicklungen werden seit Jahren kontinuierlich in das aktuelle LATEX eingepflegt.
- Damit soll sichergestellt werden, dass LATEX für altere Dokumente abwärtskompatibel bleibt, aber weiterhin wettbewerbsfähig ist.
- Die Entwicklung wird aktuell auch finanziell von der Fa. Adobe unterstützt.

<span id="page-4-0"></span>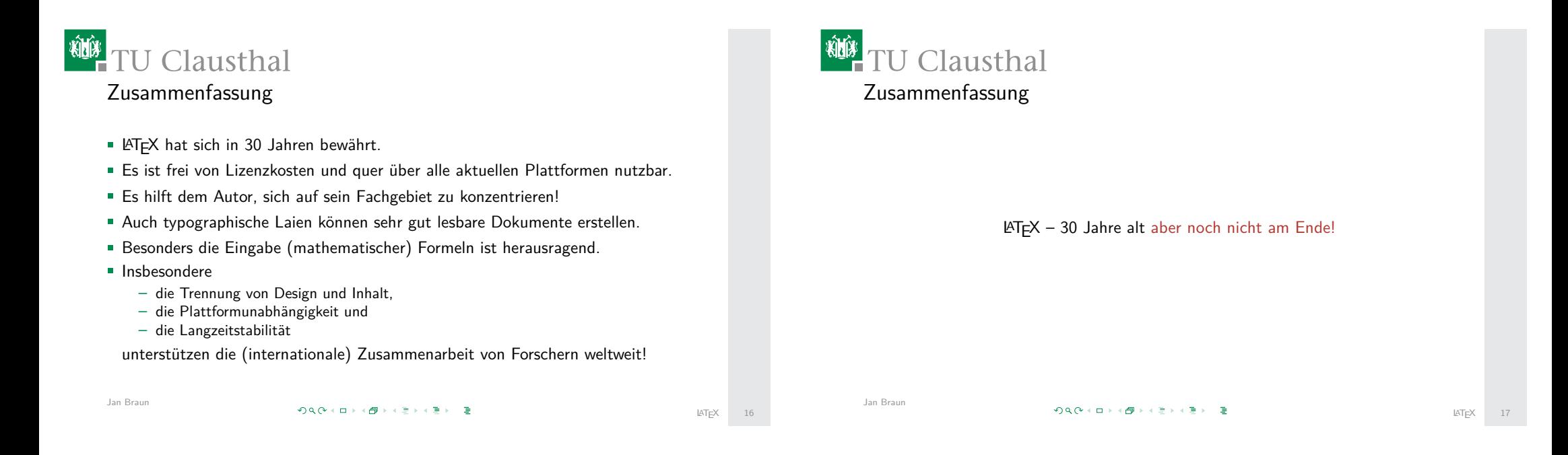